# Языки описания схем

 $(mk.cs.msu.ru \rightarrow \text{Лекционные курсы} \rightarrow \text{Языки описания cхем})$  $(mk.cs.msu.ru \rightarrow \text{Лекционные курсы} \rightarrow \text{Языки описания cхем})$ 

Блок 20

Verilog:

как реализовать автомат

Лектор:

Подымов Владислав Васильевич

E-mail:

valdus@yandex.ru

ВМК МГУ, 2020, осенний семестр

#### Вступление

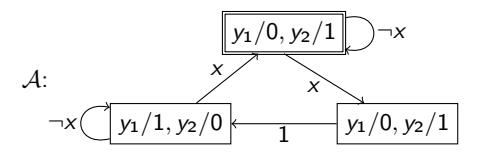

Типичная схемная реализация автомата содержит:

- параллельный регистр  $R$ , хранящий состояние автомата
- $\triangleright$  комбинационную схему  $\Sigma_B$ , реализующую функцию выхода
- комбинационную схему  $\Sigma_{\tau}$ , реализующую функцию переходов

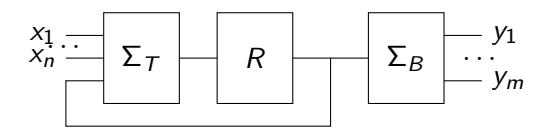

Обсудим то, как выглядит такая типичная реализация на языке Verilog

## Автомат  $\rightarrow$   $\mathcal{V}$ : состояния

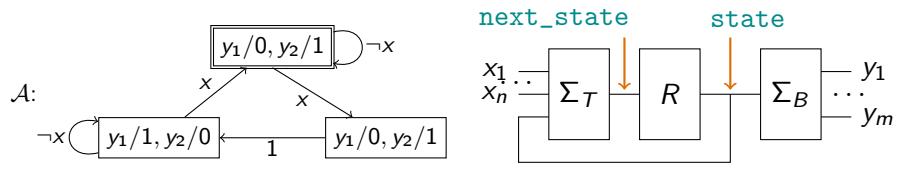

Значение на выходе R в каждый момент времени — текущее состояние Значение на входе R в каждый момент времени — следующее состояние: по переднему фронту тактового сигнала это состояние сохраняется в регистре и становится текущим

Объявим соответствующие точки state и next\_state

Например, для  $A$  наименьшая ширина этих точек  $\lceil log_2 3 \rceil = 2$ :

reg [1:0] state, next\_state;

 $(next_{state}$  MOXET быть и соединением  $$ смотря как реализована схема  $\Sigma_T$ )

## Автомат  $\rightarrow$  V: состояния

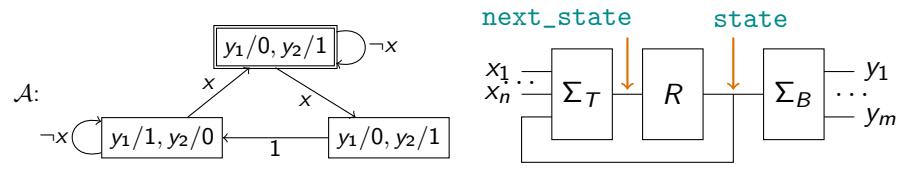

Чтобы избежать опечаток, связанных с нумерацией состояний, присвоим каждому состоянию автомата уникальное "наглядное" имя. недоступное для переопределения извне модуля:

$$
localparam S_TOP = 0,
$$
  
S\_RIGHT = 1  
S\_LEFT = 2;

Реализуем регистр  $R$  типовым способом:

```
always @(posedge clk, posedge rst)
  if(rst) state \leq S TOP:
  else state <= next state:
```
## Автомат  $\rightarrow$   $\mathcal{V}$ : переходы

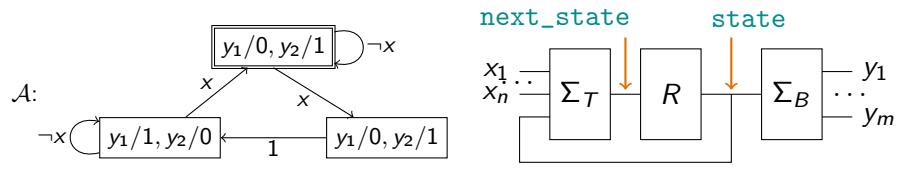

Реализуем функцию переходов  $(\Sigma_{\tau})$  в отдельной процедуре:

```
always @* begin
  next\_state = 1'bx; // Все случаи, не перечисленные дальше, неважны
  case(state) // Для каждого состояния перечислим исходящие из него дути
              // Ду́ги символьного автомата над подходящим доменом
              // легко переписываются как код
  S_TOP: if (x) next_state = S_RIGHT;else next state = S TOP:
  S_RIGHT: next-state = S_LLEFT;S_LEFT: if(x) next-state = S_TOP;else next\_state = S_LEFT;endcase
end
```
#### Автомат  $\rightarrow$   $\mathcal{V}$ : выход

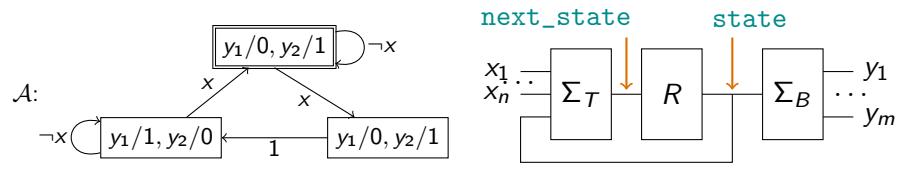

Реализуем функцию выхода  $(\Sigma_B)$  в отдельной процедуре:

```
always @* begin
 y1 = 1'bx; y2 = 1'bx; // Все случаи, не перечисленные дальше, неважны
 case(state) // Реализуем функцию выхода таблично
 S_TOP, S_RIGHT: begin
   y1 = 0;y2 = 1;
 end
 S_LEFT: begin
   v1 = 1;
   y2 = 0;end
 endcase
end
```
#### Автомат  $\rightarrow$   $\mathcal{V}$ : всё вместе

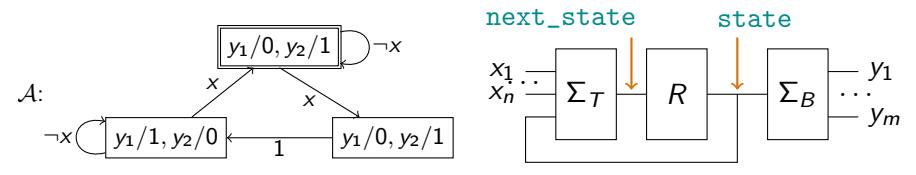

```
reg [1:0] state, next_state;
localparam S_TOP = 0, S_RIGHT = 1, S_LEFT = 2;
always @(posedge clk, posedge rst)
 if(rst) state \leq S TOP:
 else state <= next_state;
always @* begin
 next state = 1'bx;
 case(state)
 S_TOP: if(x) next_state = S_RIGHT; else next_state = S_TOP;
 S_RIGHT: next_state = S_LEFT;
 S_LEFT: if(x) next_state = S_TOP; else next_state = S_LEFT;
 endcase
end
always @* begin
 y1 = 1'bx; y2 = 1'bx;
 case(state)
 S_TOP, S_RIGHT: begin y1 = 0; y2 = 1; end
```
S\_LEFT: begin  $y1 = 1$ ;  $y2 = 0$ ; end

endcase end

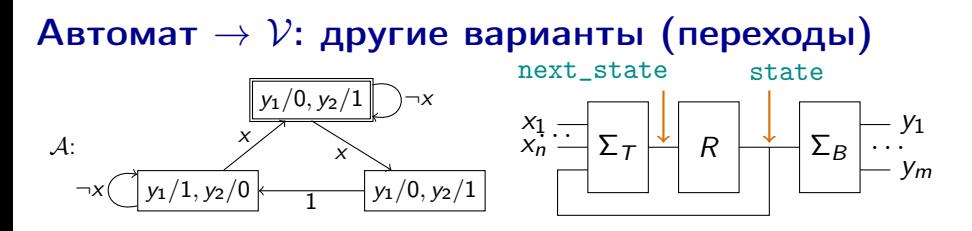

Не всегда бывает удобно начинать процедуру  $\Sigma_{\tau}$ с присваиваний "по умолчанию значение неважно"

Например, если в автомате много петель:

```
always @* begin
  next\_state = state; // По умолчанию не изменяем состояние
  case(state) // Перечисляем все случаи изменения состояния
  S_TOP: if (x) next_state = S_RIGHT;S RIGHT: next state = S LEFT:
  S_LEFT: if (x) next_state = S_TOP;
  endcase
end
```
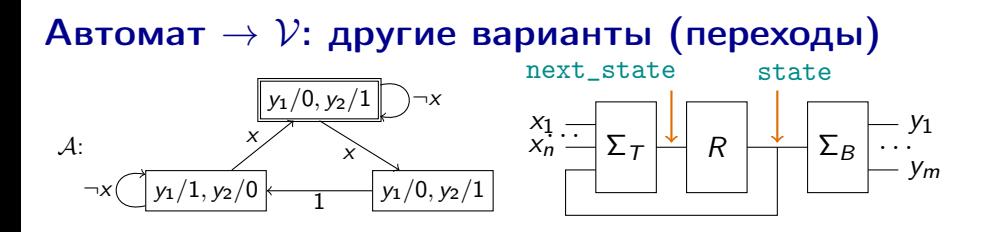

Другой пример — если в автомате много переходов в заданное состояние:

```
always @* begin
  next\_state = S_TOP; // По умолчанию переходим в выделенное состояние
  case(state) // Перечисляем все случаи переходов в другие состояния
  S_TOP: if (x) next_state = S_RIGHT;S_RIGHT: next-state = S_LLEFT;S_LEFT: if (!x) next_state = S_LEFT;
  endcase
end
```
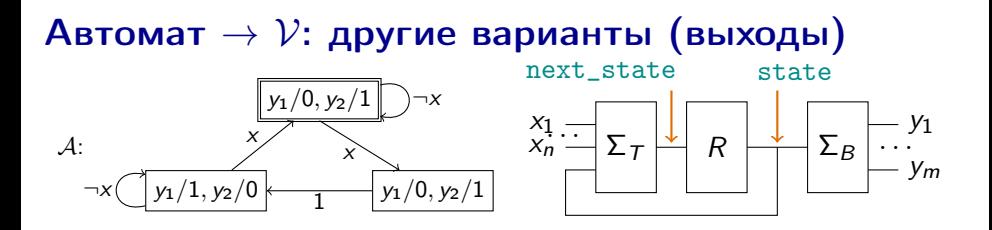

Не всегда бывает удобно начинать процедуру  $\Sigma_B$ с присваиваний "по умолчанию выходы произвольны"

Например, если в автомате есть "преобладающие" выходы:

```
always @* begin
  y1 = 0; y2 = 1; // Частые выходные значения
  if (state == S_{LEFT}) begin // Редкие выходные значения
    y1 = 1;
    v2 = 0:
  end
end
```
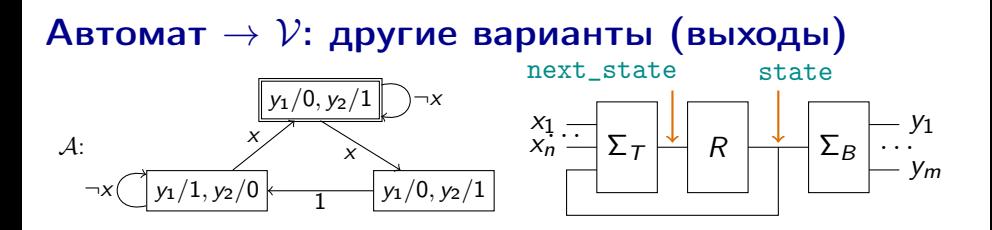

Другой пример: если разнообразие выходных значений невелико, то комбинационные выражения могут оказаться нагляднее процедур:

```
assign y1 = (state == S_LLEFT);assign y2 = 1y1;
```
# Автомат  $\rightarrow$   $\mathcal{V}$ : другие варианты (всё вместе)

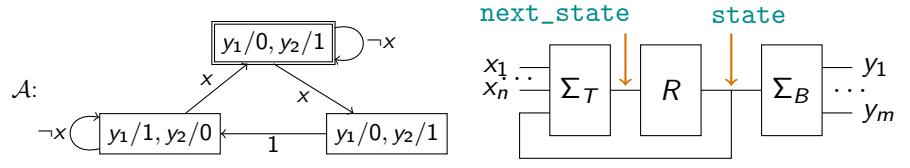

Если кажется, что схемы  $\Sigma_{\tau}$ ,  $\Sigma_{B}$  в двух разных процедурах ненаглядны, то ничто не запрещает совместить эти процедуры:

```
always @* begin
                        next_{state} = state; y1 = 0; y2 = 1;case(state)
                        S TOP: if (x) next state = S RIGHT:
                        S RIGHT: next state = S LEFT:
                        S_LEFT: begin
                          if(x) next state = S TOP:
                          v1 = 1:
                          y2 = 0;
                        end
                        endcase
                      end
("Наглядность" - субъективное понятие,
лишь бы только было проще избежать глупых ошибок)
```